## SAP ABAP table MDMEXTRFLD {MDM Field Table for Extraktor Metadata}

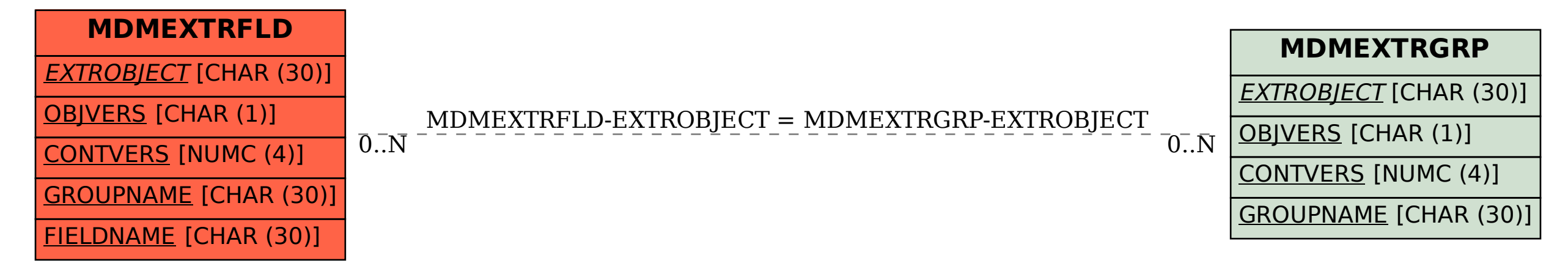